## SAP ABAP table FRMLS\_OTPT\_APPL\_SCOPE {Scope of Application}

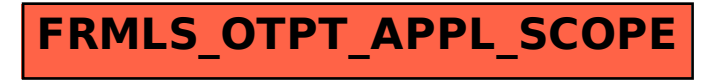